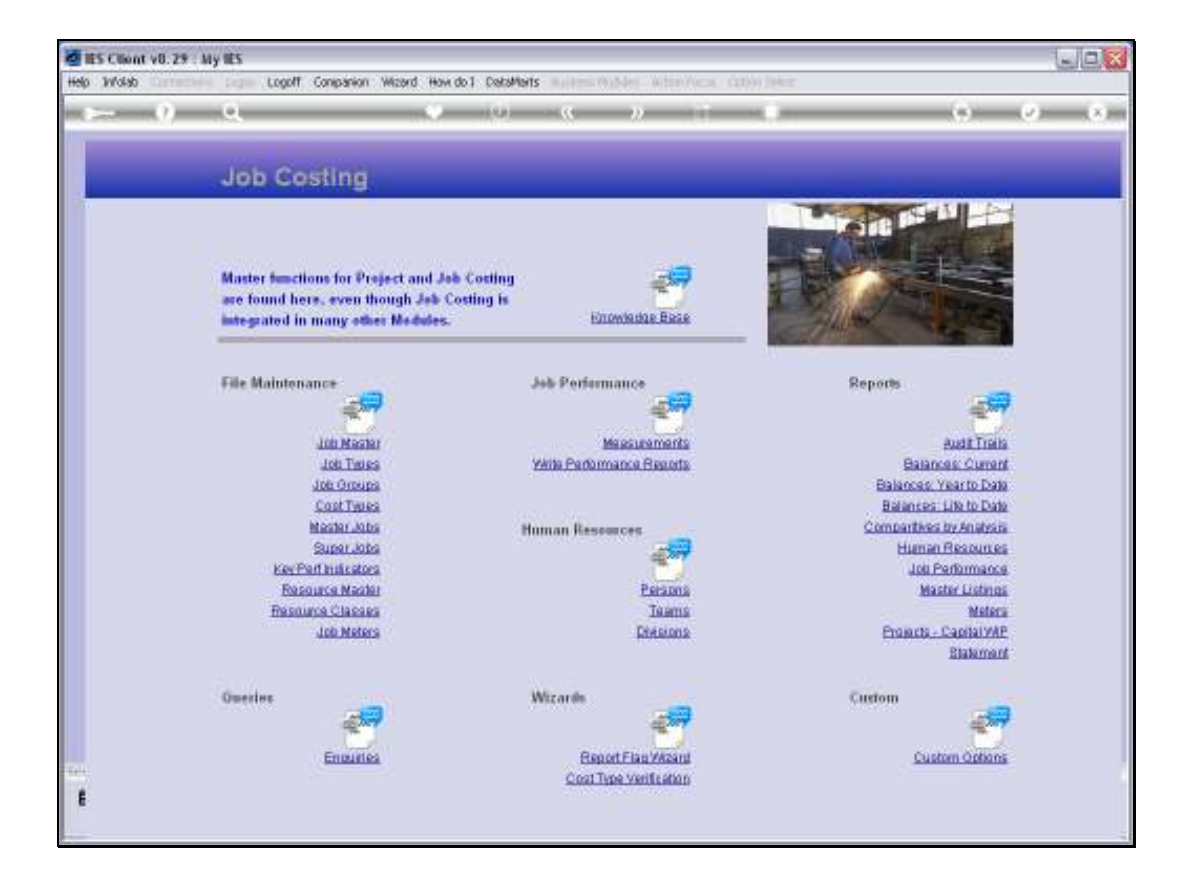

Slide notes: We define new Cost Types and maintain current Cost Types with the option found at File Maintenance.

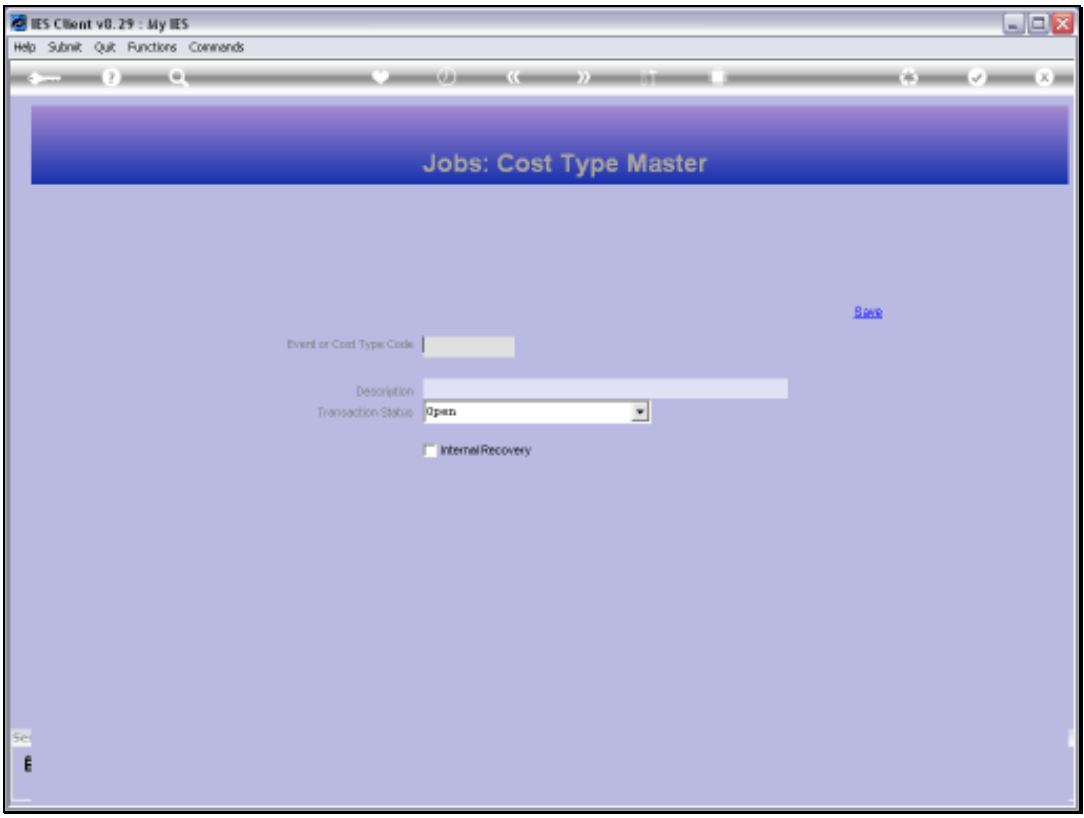

Slide notes: A Cost Type is a Reporting sub account for Jobs, and any Cost Types may be used on multiple Jobs.

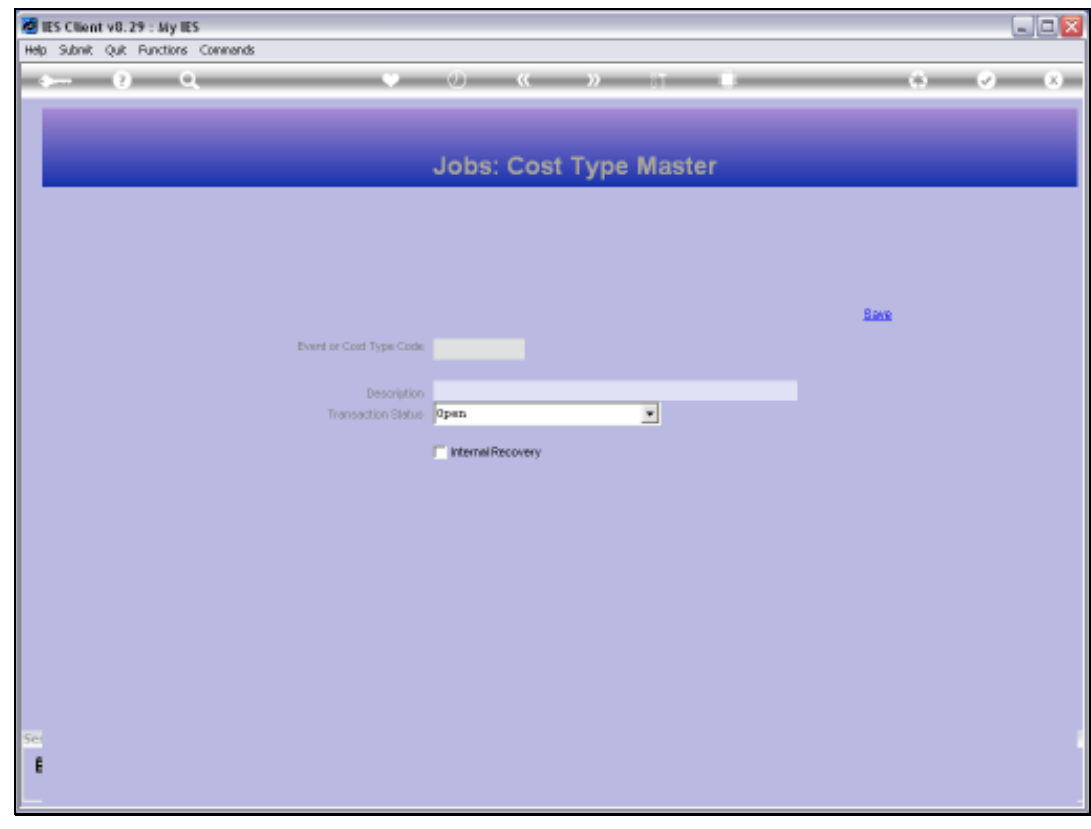

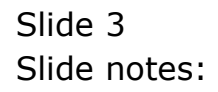

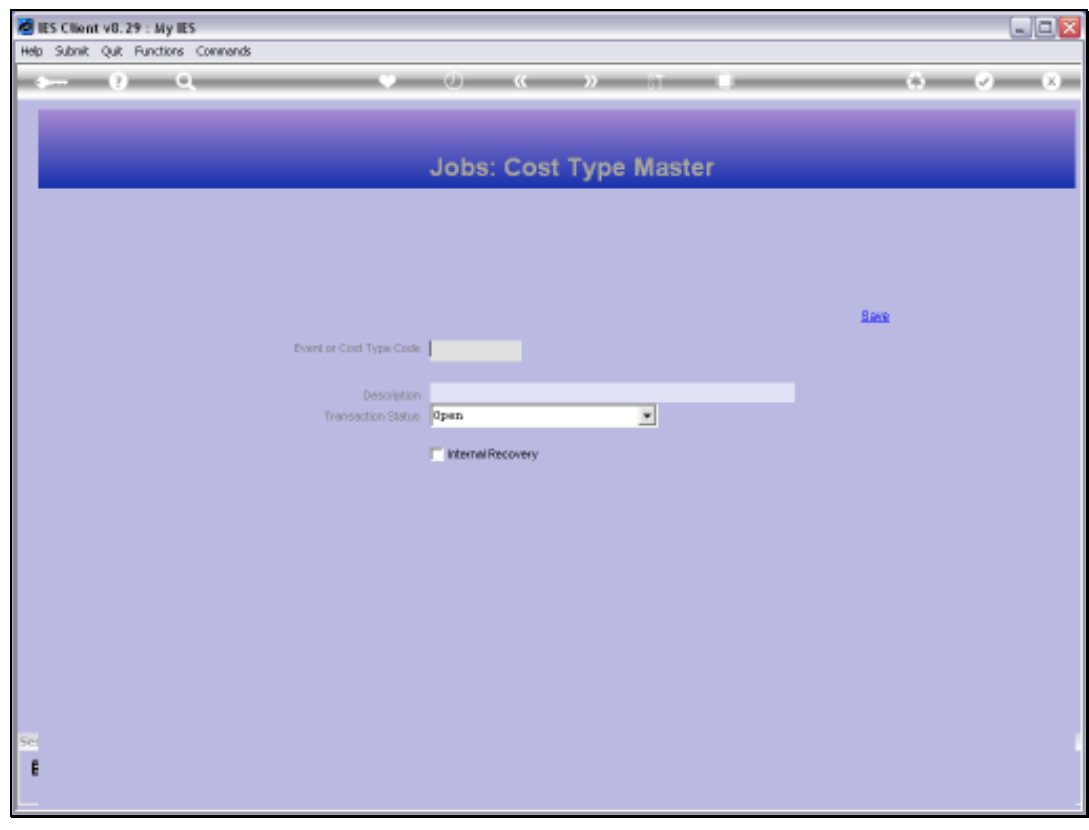

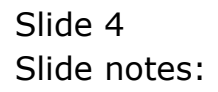

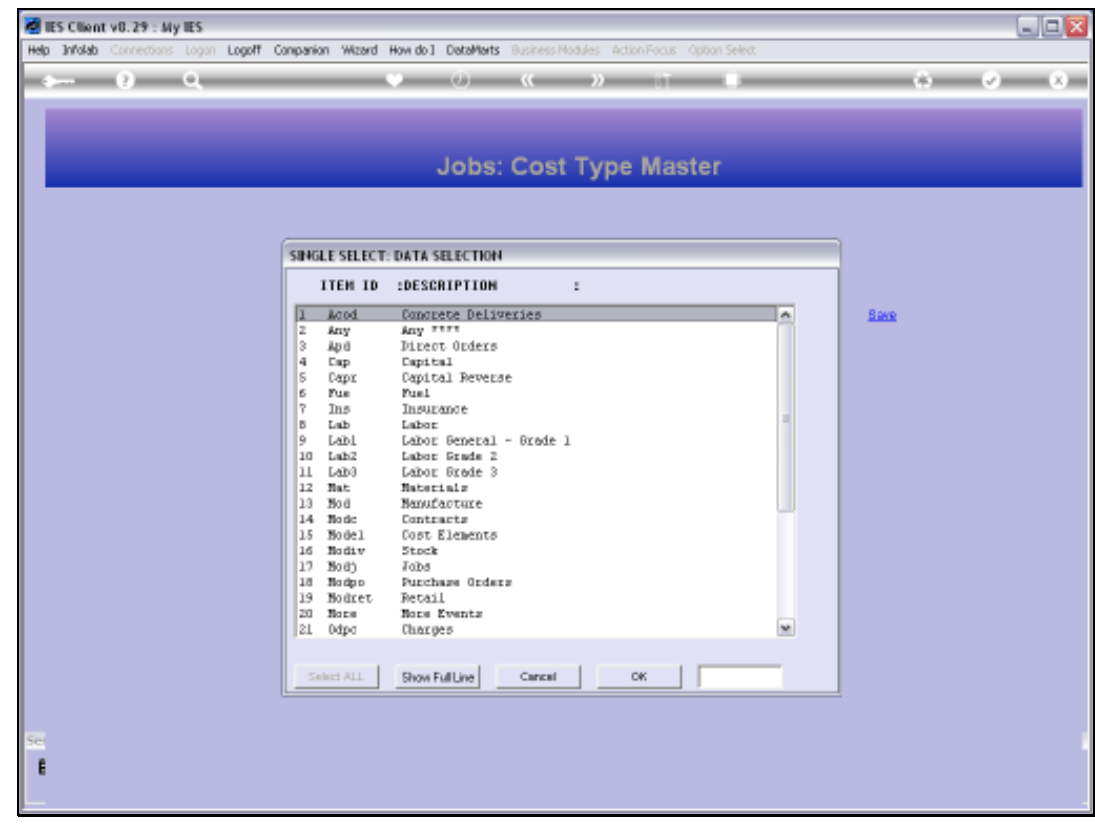

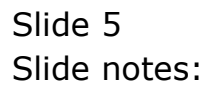

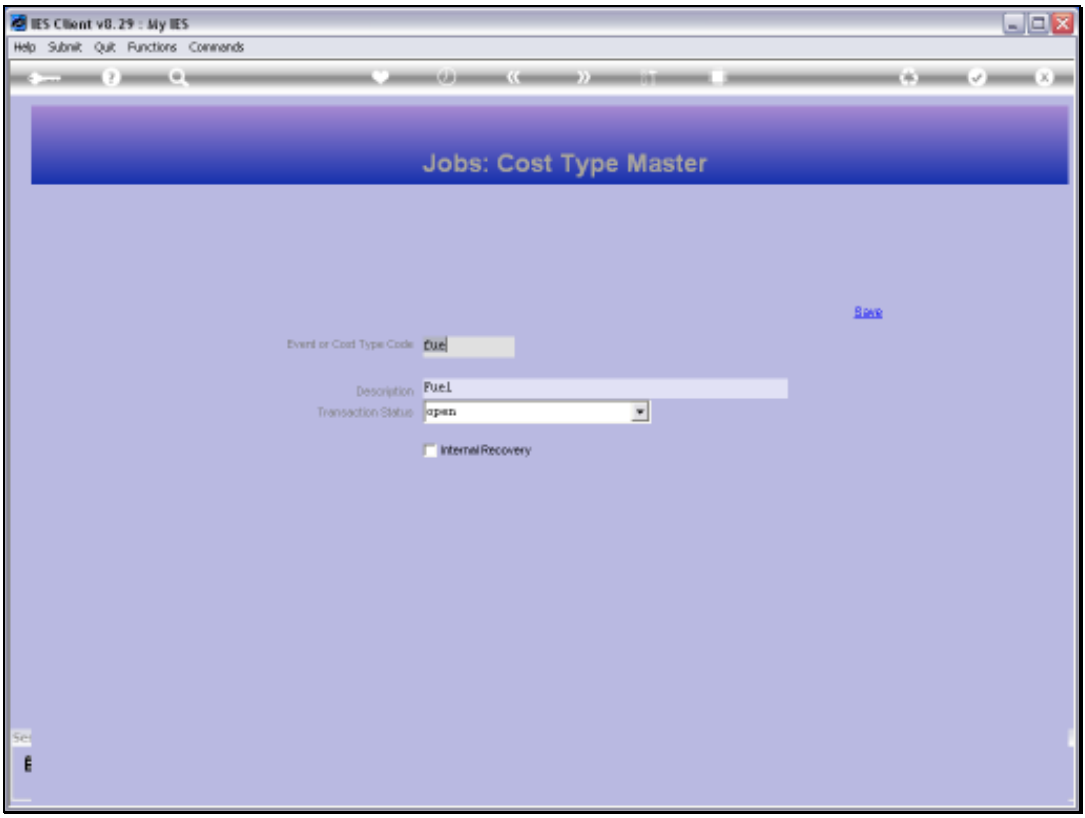

Slide notes: We assign a short Key and give the Cost Type a Name. The Transaction status must be OPEN for the Cost Type to be allowed on new Transactions.

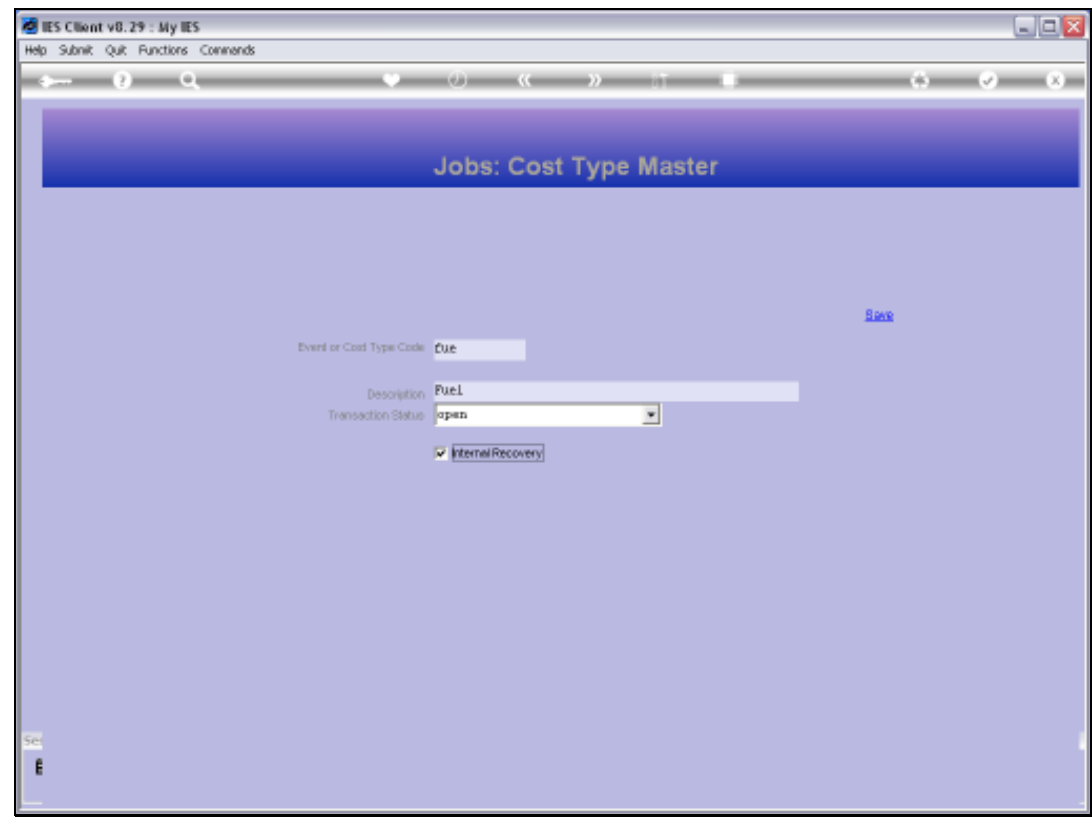

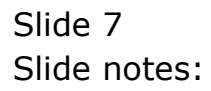

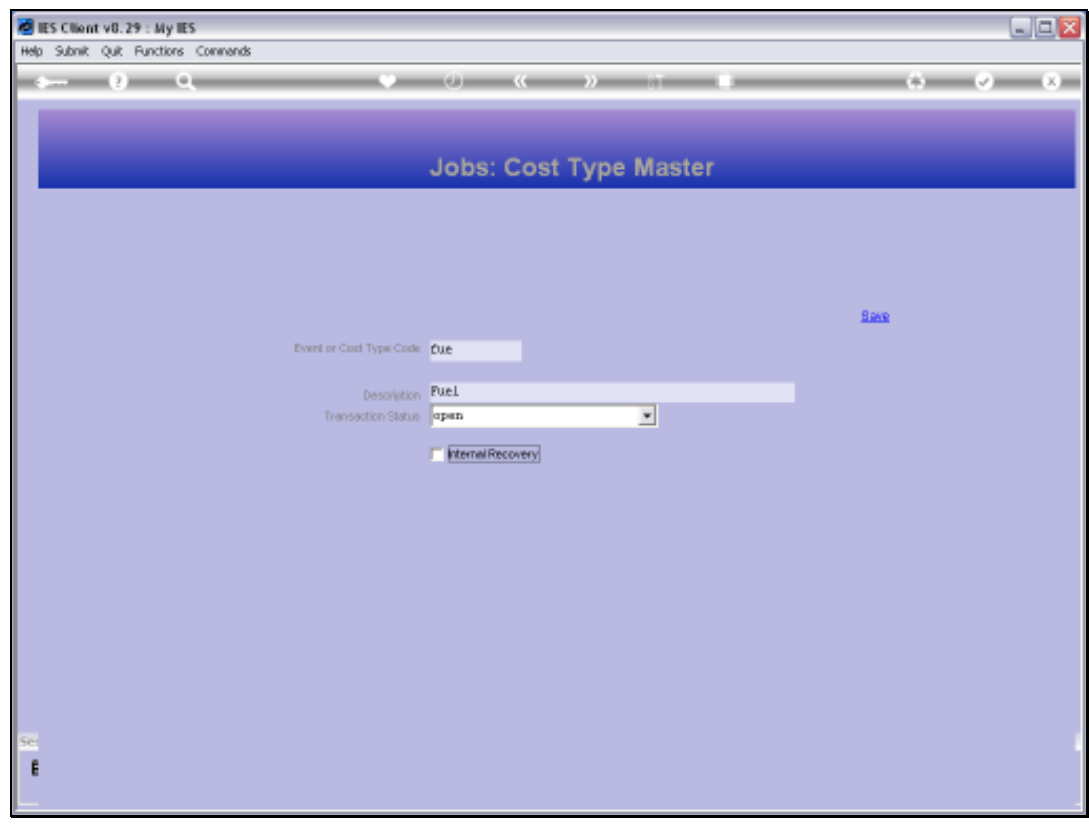

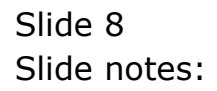

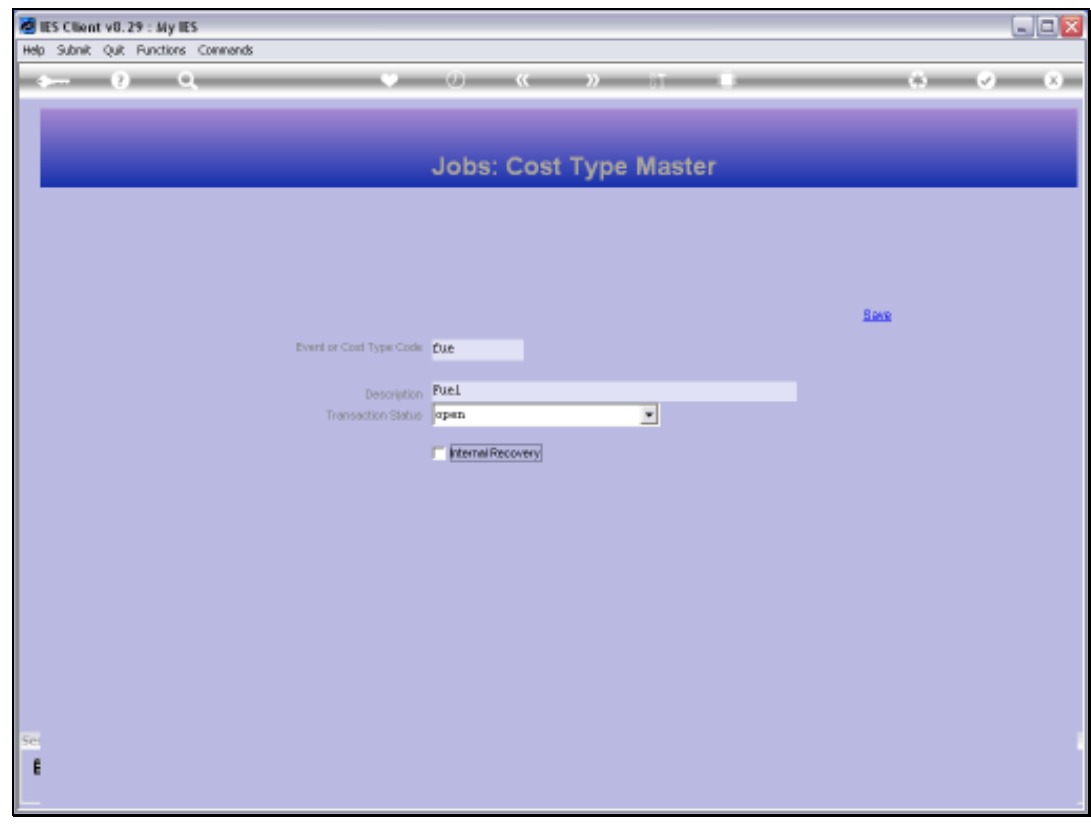

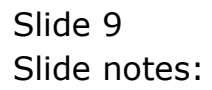

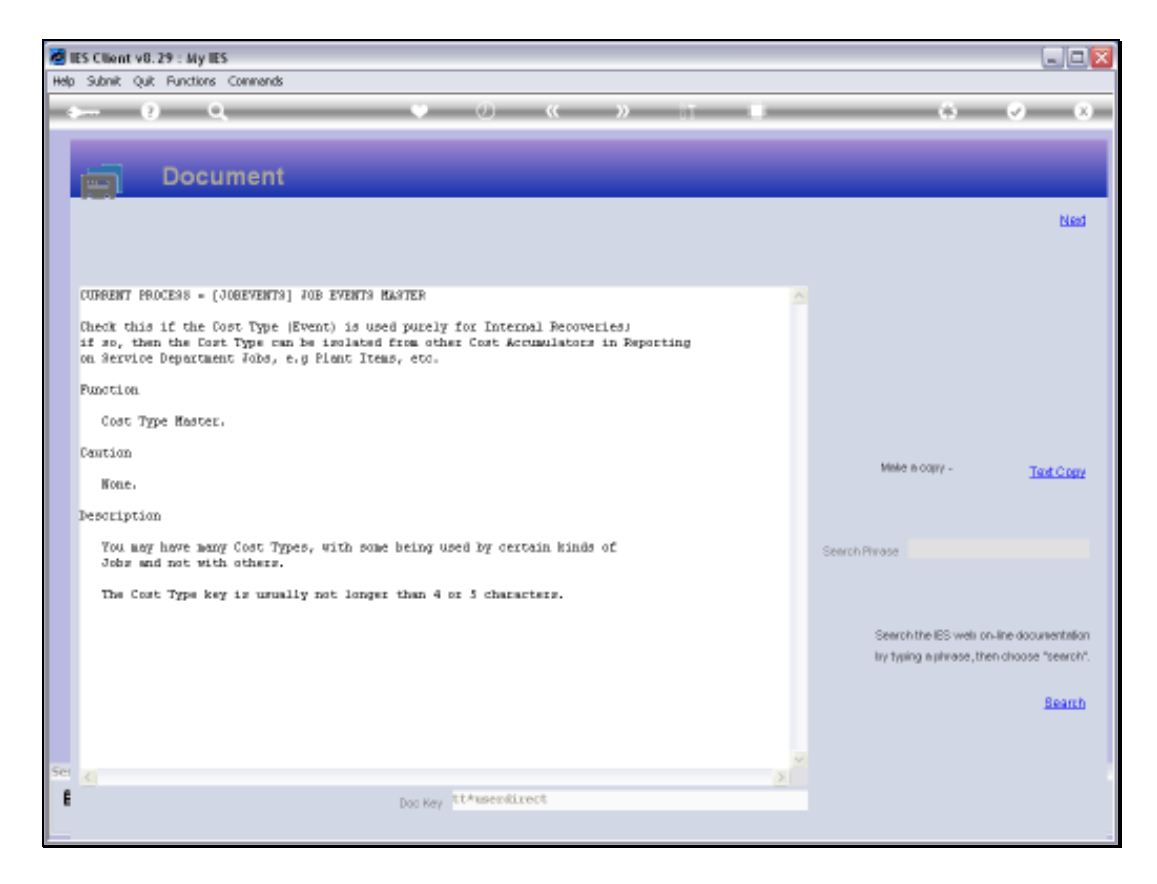

Slide notes: The 'Internal Recovery' option is only for use with the Service Department Costing Application, else it may be ignored.

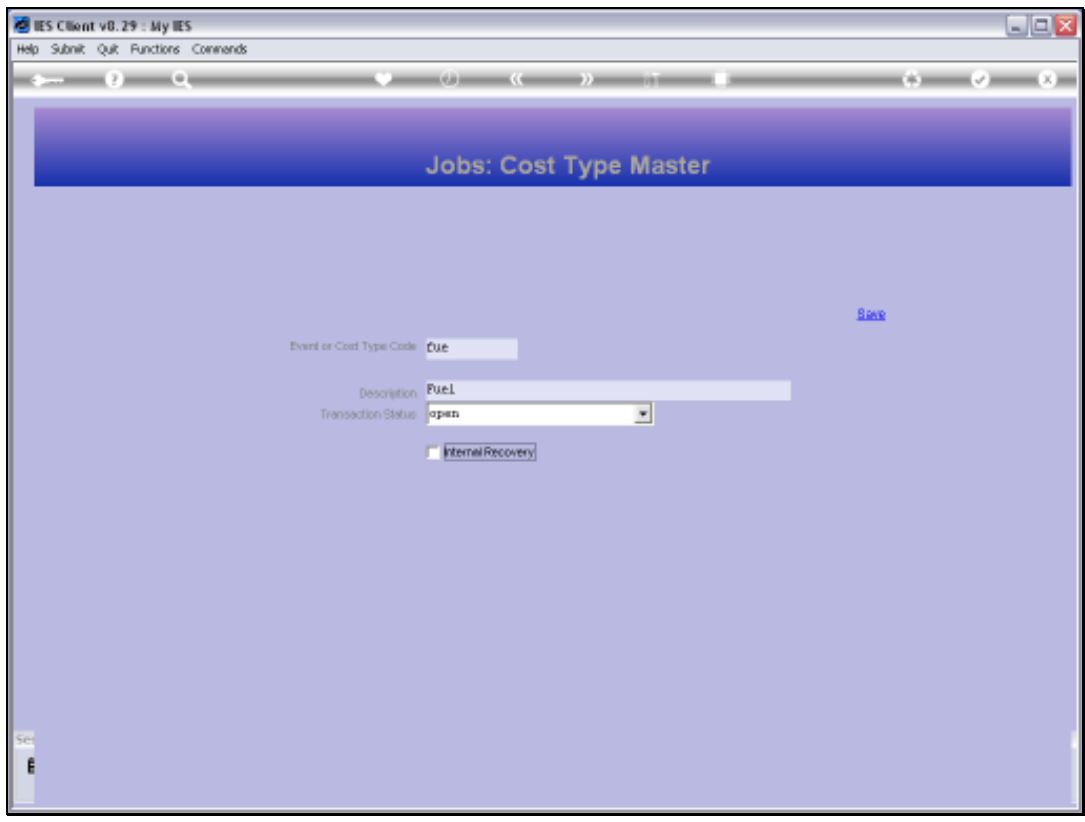

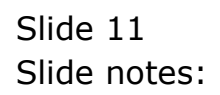

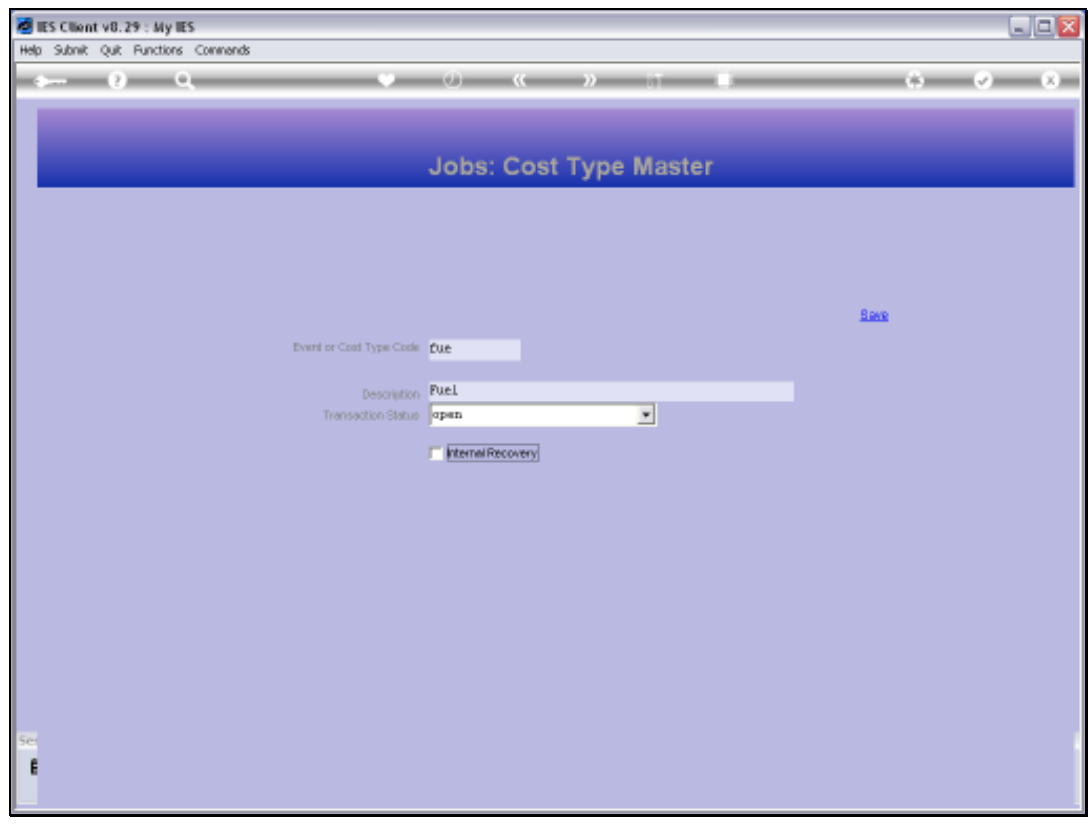

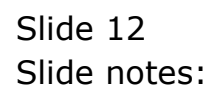

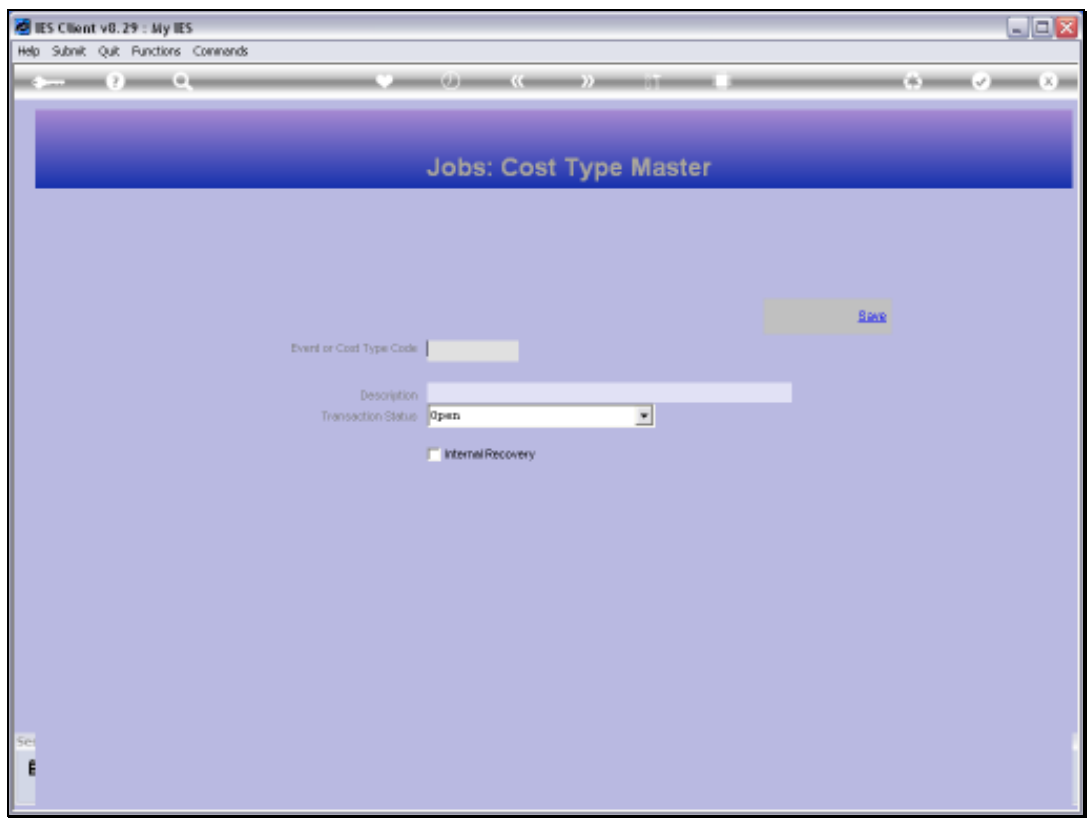

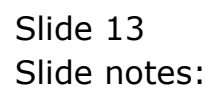